# ADGG035PO HERRAMIENTAS COMERCIO ECTRONICO

### **INNOVACIÓN DIGITAL 80 HORAS**

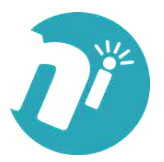

## **OBJETIVO**

• Dominar las principales herramientas existentes en Internet, adquirir los conocimientos en relación a las técnicas de marketing en la red y ser capaz de publicitar, vender y adquirir productos de modo seguro y eficiente a través de ella.

**100%**

**ONLINE**

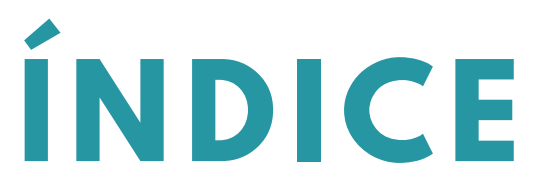

#### **1. INTRODUCCIÓN Y CONCEPTOS GENERALES.**

- 1.1. Introducción y conceptos básicos.
- 1.2. Reglas de comportamiento en la Red: Netiquette.
- 1.3.Configuración y uso del Navegador.
- 1.4. Elementos básicos de conexión y su instalación.
- 1.5. El correo electrónico.
- 1.6. Utilización del correo electrónico.
- 1.7. Herramientas que utilizan el correo electrónico.

1.8. Otras herramientas de Internet: buscadores, anuncios clasificados, banners, herramientas interactivas.

#### **2. COMERCIO ELECTRÓNICO.**

- 2.1. Conceptos básicos de comercio electrónico
	- 2.1.1. Introducción al comercio electrónico.
	- 2.1.2. Clasificación del comercio electrónico.
	- 2.1.3. Tipos de negocio.
- 2.2. Aspectos jurídicos del comercio electrónico.
	- 2.2.1. La comunicación comercial.
	- 2.2.2. La contratación en Internet.
	- 2.2.3. El comercio electrónico seguro.
	- 2.2.4. La responsabilidad.
	- 2.2.5. Los usos en Internet.
	- 2.2.6. Propiedad intelectual.

#### **3. MARKETING E INTERNET.**

- 3.1. Conceptos básicos de marketing.
	- 3.1.1. Marketing: concepto y evolución.

**NOA INNOVA**

- **OBJETIVOS DE LA PORTUGAL DE LA PORTUGAL DE LA PORTUGAL DE LA PORTUGAL DE LA PORTUGAL DE LA PORTUGAL DE LA PORTUGAL DE LA PORTUGAL DE LA PORTUGAL DE LA PORTUGAL DE LA PORTUGAL DE LA PORTUGAL DE LA PORTUGAL DE LA PORTUGAL D** 3.1.2. Elementos de mercado.
	- 3.1.3. Variables del marketing.
	- 3.1.4. Plan de marketing.
	- 3.2. Marketing en Internet.
		- 3.2.1. Plan de marketing digital.
		- 3.2.2. Producto.
		- 3.2.3. Precio.
		- 3.2.4. Distribución.
	- 3.3. Promoción y herramientas promocionales en Internet.
		- 3.3.1. Campaña de e-mail.
		- 3.3.2. Banner.
		- 3.3.3. Anuncios clasificados.
		- 3.3.4. Programas de asociados.
		- 3.3.5. Buscadores.
		- 3.3.6. Autorrespondedores.
		- 3.3.7. Grupos de News.
		- 3.3.8. Boletín-E.
		- 3.3.9. Programas para la gestión de la relación con el cliente (CRM).

#### **4. LA WEB.**

- 4.1. Diseño de una web comercial efectiva.
	- 4.1.1. Introducción.
	- 4.1.2. Influencia del contenido en el diseño.
	- 4.1.3. Estilo narrativo.
	- 4.1.4. Tiempo de carga.
- 4.2. Gestión y administración de la web.
	- 4.2.1. Dominio.
	- 4.2.2. Hospedaje.
	- 4.2.3. Herramientas de gestión y administración.
- 4.3. Seguridad en Internet.
	- 4.3.1. Peligros y protección.
	- 4.3.2. Certificados digitales.
	- 4.3.3. Sistemas de pago con tarjeta de crédito.
	- 4.3.4. Otros sistemas de pago electrónicos.
	- 4.3.5. Requisitos de un sitio web seguro y eficaz.

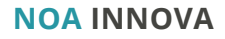